# Package 'dartR.data'

November 16, 2022

Title Auxiliary Data Package for Our Main Package 'dartR'

Version 1.0.2

Description Data package for 'dartR'. Provides data sets to run examples in 'dartR'. This was necessary due to the size limit imposed by 'CRAN'. The data in 'dartR.data' is needed to run the examples provided in the 'dartR' functions. All available data sets are either based on actual data (but reduced in size) and/or simulated data sets to allow the fast execution of examples and demonstration of the functions.

**Depends** R ( $>= 3.5$ ), adegenet ( $>= 2.0.0$ )

License GPL  $(>= 3)$ 

LazyData true

Encoding UTF-8

NeedsCompilation no

RoxygenNote 7.2.1

URL <https://github.com/green-striped-gecko/dartR.data>

BugReports <https://groups.google.com/g/dartr?pli=1>

Author Bernd Gruber [aut, cre], Arthur Georges [aut], Jose L. Mijangos [aut], Carlo Pacioni [aut], Oliver Berry [ctb]

Maintainer Bernd Gruber <bernd.gruber@canberra.edu.au>

Repository CRAN

Date/Publication 2022-11-16 14:50:02 UTC

## R topics documented:

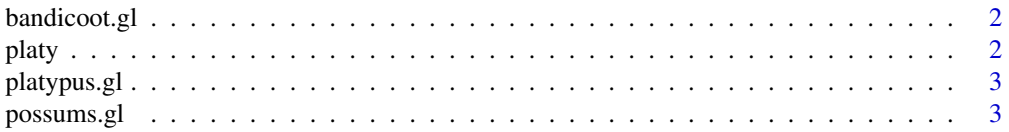

#### <span id="page-1-0"></span> $2\,$  platy

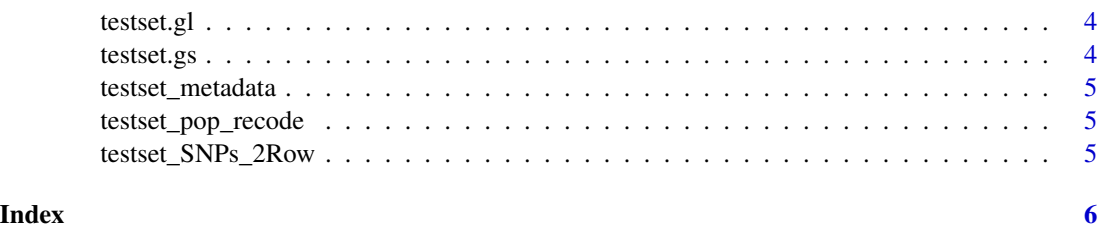

bandicoot.gl *A genlight object created via the read.dart functions*

#### Description

This a test data set to test the validity of functions within dartR and is based on a DArT SNP data set of simulated bandicoots across Australia. It contains 96 individuals and 1000 SNPs.

#### Usage

bandicoot.gl

#### Format

genlight object

#### Author(s)

Bernd Gruber (bugs? Post to <https://groups.google.com/d/forum/dartr>

platy *Example data set as text file to be imported into a genlight object*

#### Description

Check ?read.genetable in pacakge PopGenReport for details on the format.

#### Format

csv

#### Author(s)

Bernd Gruber (bugs? Post to <https://groups.google.com/d/forum/dartr>

<span id="page-2-0"></span>

#### Description

This is a test data set on platypus with 81 individuals, 3 populations and 1,000 binary SNPs.

#### Usage

platypus.gl

### Format

genlight object

#### Author(s)

Luis Mijangos (bugs? Post to <https://groups.google.com/d/forum/dartr>

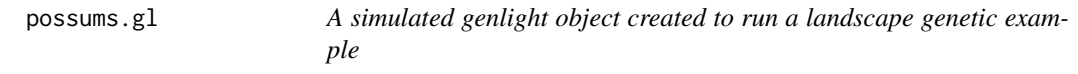

### Description

This a test data set to run a landscape genetics example. It contains 10 populations of 30 individuals each and each individual has 300 loci. There are no covariates for individuals or loci.

#### Usage

possums.gl

#### Format

genlight object

#### Author(s)

Bernd Gruber (bugs? Post to <https://groups.google.com/d/forum/dartr>

<span id="page-3-0"></span>

#### Description

This is a test data set on turtles. 250 individuals, 255 loci in >30 populations.

#### Usage

testset.gl

#### Format

genlight object

#### Author(s)

Custodian: Arthur Georges (bugs? Post to <https://groups.google.com/d/forum/dartr>

testset.gs *A genlight object created via the gl.read.silicodart function*

#### Description

This is a test data set on turtles. 218 individuals, 255 loci in >30 populations.

#### Usage

testset.gs

#### Format

genlight object

#### Author(s)

Custodian: Arthur Georges (bugs? Post to <https://groups.google.com/d/forum/dartr>

<span id="page-4-0"></span>testset\_metadata *Metadata file. Can be integrated via the dart2genlight function.*

#### Description

Metadata file. Can be integrated via the dart2genlight function.

#### Format

csv

#### Author(s)

Custodian: Arthur Georges (bugs? Post to <https://groups.google.com/d/forum/dartr>

testset\_pop\_recode *Recode file to be used with the function.*

#### Description

This test data set is provided to show a typical recode file format.

#### Format

csv

#### Author(s)

Custodian: Arthur Georges (bugs? Post to <https://groups.google.com/d/forum/dartr>

testset\_SNPs\_2Row *Testfile in DArT format (as provided by DArT)*

#### Description

This test data set is provided to show a typical DArT file format. Can be used to create a genlight object using the read.dart function.

#### Format

csv

#### Author(s)

Custodian: Arthur Georges (bugs? Post to <https://groups.google.com/d/forum/dartr>

# <span id="page-5-0"></span>Index

```
∗ datasets
    bandicoot.gl, 2
    platy, 2
    platypus.gl, 3
    possums.gl, 3
    testset.gl, 4
    testset.gs, 4
    testset_metadata, 5
    testset_pop_recode, 5
    testset_SNPs_2Row, 5
bandicoot.gl, 2
platy, 2
platypus.gl, 3
possums.gl, 3
testset.gl, 4
testset.gs, 4
testset_metadata, 5
testset_pop_recode, 5
testset_SNPs_2Row, 5
```